## **MAC Juniper Network Connect Java Runtime Environment 2...** ?

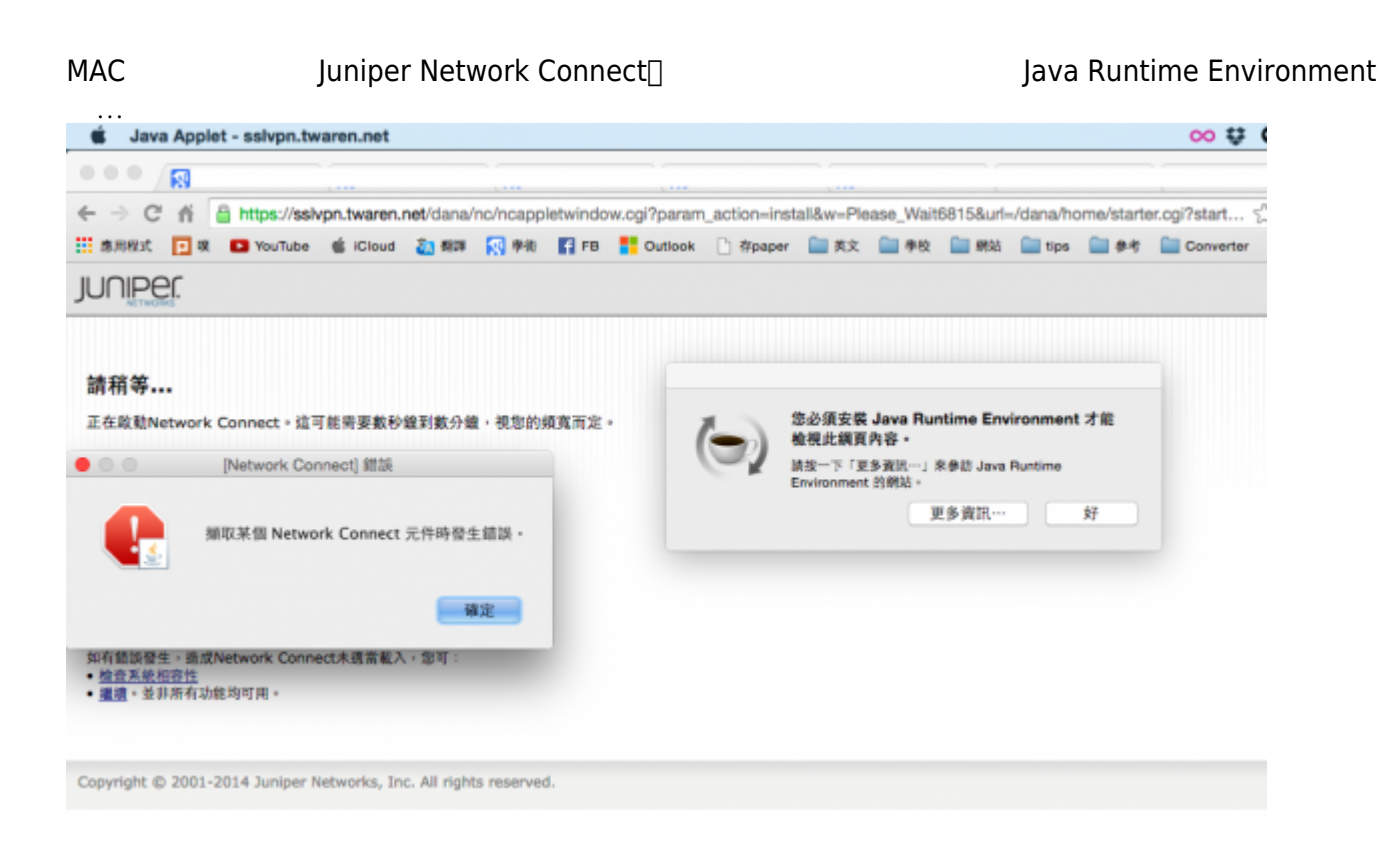

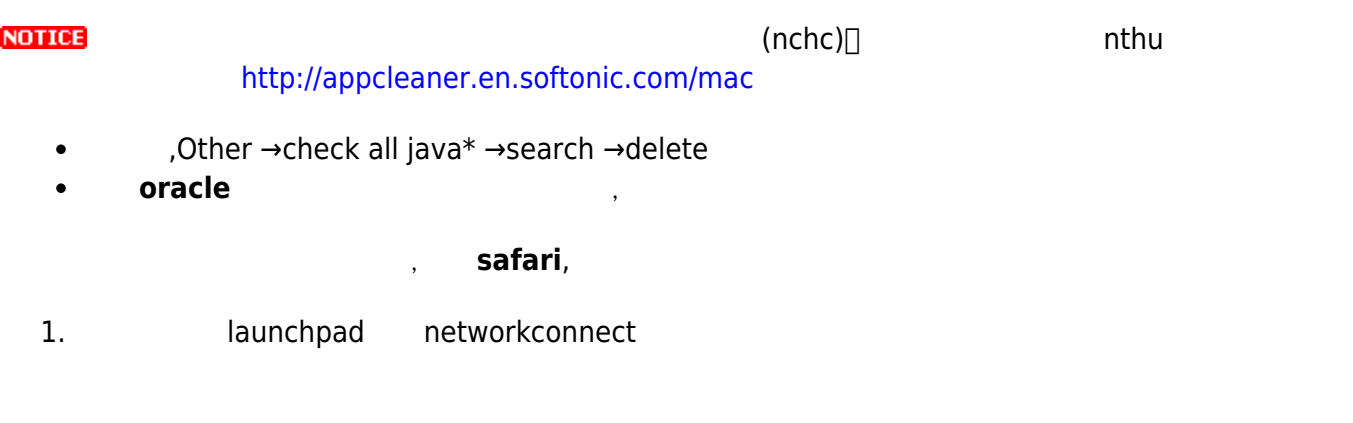

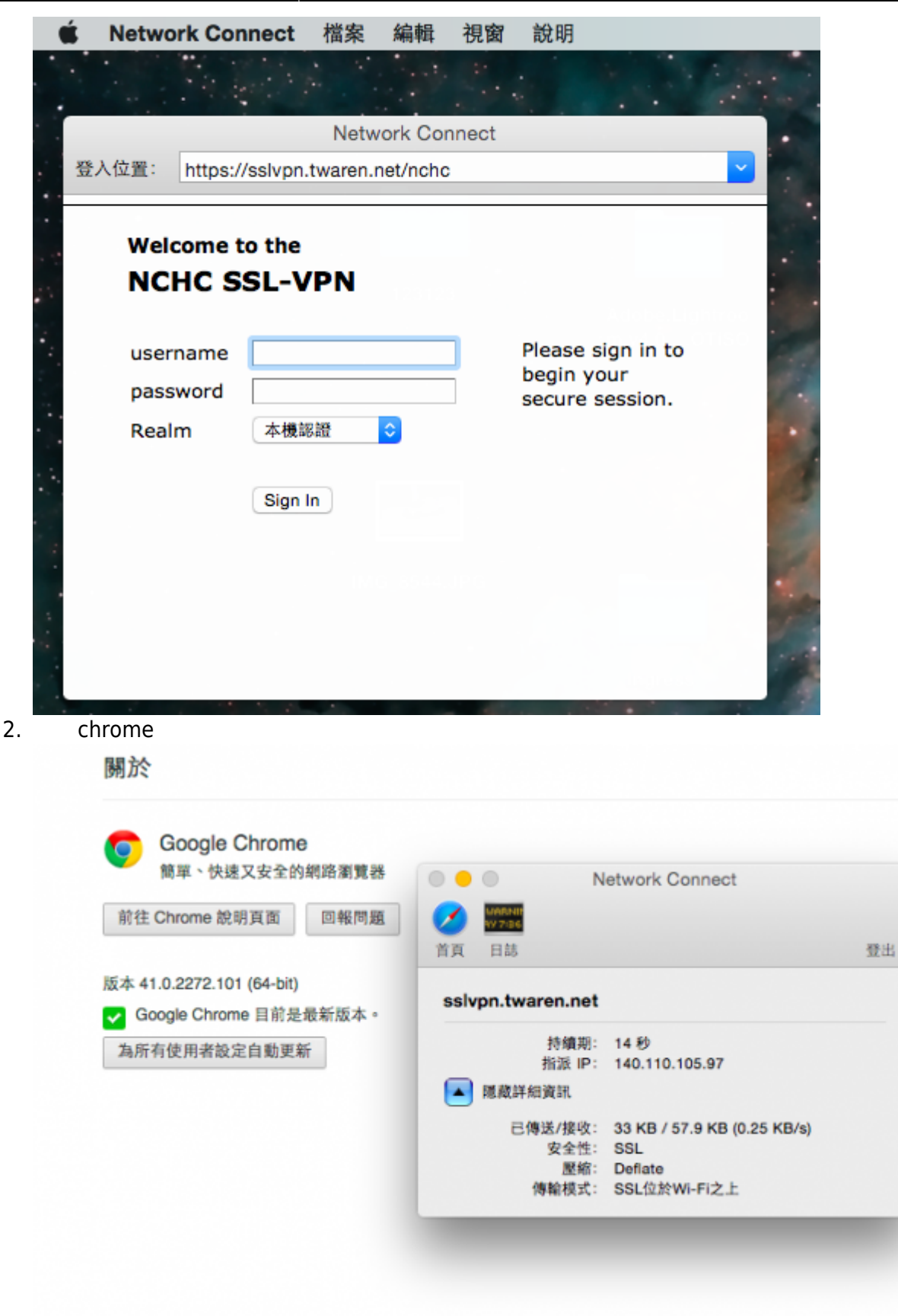

3. firefox

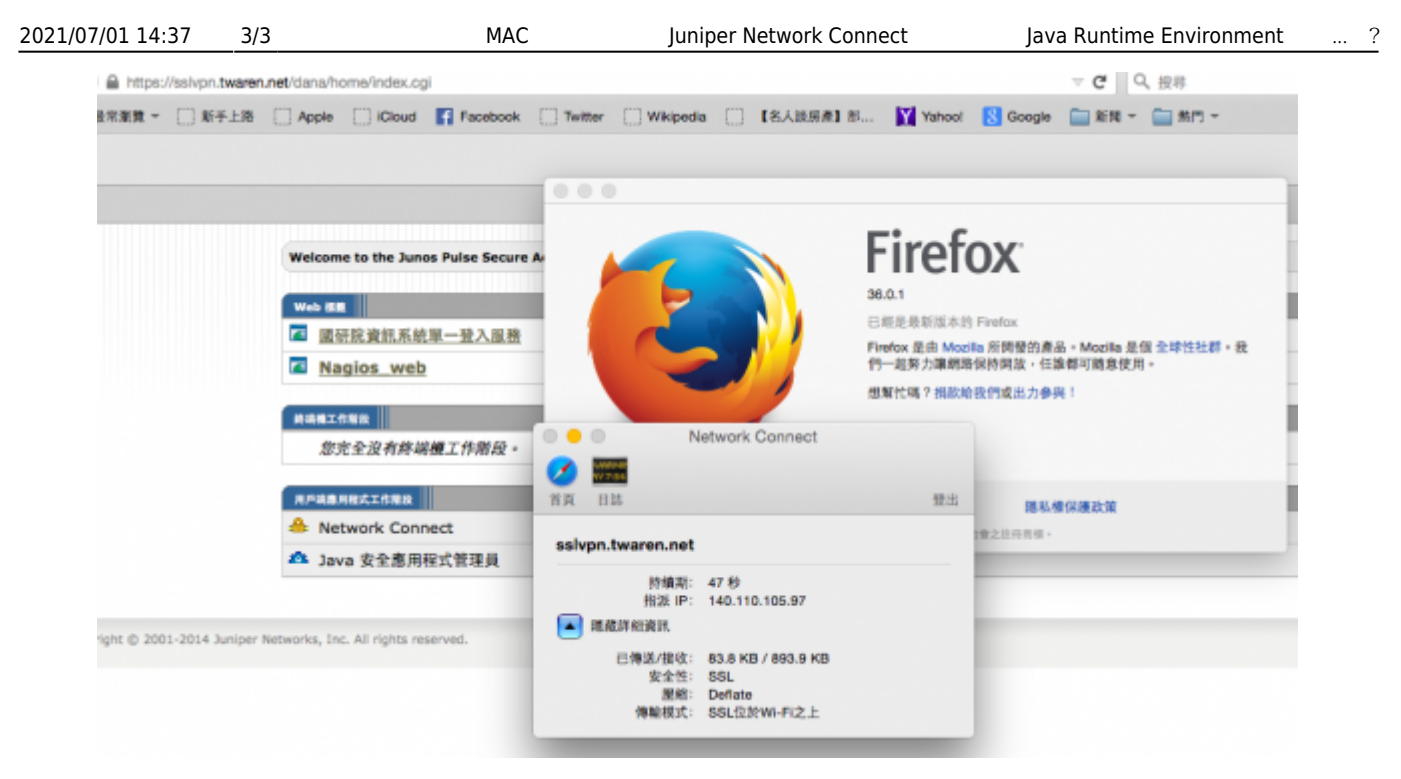

- iava cleaner and mac network connect  $\circ$ 功(不曉得是不是因為我之前疑似用safari從那個網頁下載不了映像檔,會變成html檔,今天 chrome dmg ) and the safari nc
- $\bullet$ Java
- safari network connect∏

From: <https://net.nthu.edu.tw/netsys/>-

Permanent link: **[https://net.nthu.edu.tw/netsys/faq:mac\\_sslvpn\\_mac\\_java\\_safari](https://net.nthu.edu.tw/netsys/faq:mac_sslvpn_mac_java_safari)**

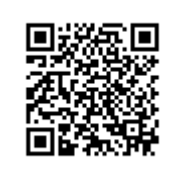

Last update: **2015/03/23 14:56**